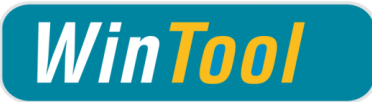

# *WinTool* **Interface for VERICUT**

# **Version 2.12**

# **Changes**

# **2.12**

 $\checkmark$  Compatible with VERICUT 8

# **2.11**

- $\checkmark$  Tool type "Milling" (/VC01): Shank is imported as part of the cutting tool component to avoid unnecessary collision messages. The non-cutting section of the tool is imported as a separate component
- $\checkmark$  Added tool type "Probe" (/VC04)
- $\checkmark$  Adjusted name of driven point and cutter compensation to be the same as tool ID
- $\checkmark$  Adjusted import of tool type "Tap" (/VC03)
- $\checkmark$  Corrected import of inserts, spindle direction, cutter contour

# **2.10.1**

 $\checkmark$  Corrected turning tool export error

# **2.10**

- $\checkmark$  Corrected issue in tool profiles where arcs are imported the wrong direction in some cases
- Added setting "T-Prefix" which sets a prefix in front of each VERICUT tool ID

### **2.9**

- Compatible with *WinTool* 2011 2014
- $\checkmark$  Corrected issue in tool profiles where arcs are imported the wrong direction
- $\checkmark$  Recognizing "stp" and "step" as file extensions for STEP models
- $\checkmark$  Separated program files and user data into different directories
- $\checkmark$  Included newest version of WT-ToolExport:
	- Saving selection state of "preferred only" filter
	- Improved readability with high DPI settings
	- Compatible with *WinTool* 2014
- $\checkmark$  Single tool assembly import: Transferring ident-no for t-no if "T-No=Ident No" is activated in the machine type

# **2.8**

- Compatible with *WinTool* 2013, 2012 and 2011
- $\checkmark$  Support for custom turning tool insert 3D models
- Added option "altCode" to configuration setting "ToolListToolID"

# **2.7**

- $\checkmark$  Added tool type "Tap" (/VC03) which imports tap tools as VERICUT type "Tap"
- $\checkmark$  Support for milling cutter and milling holder 3D models
- $\checkmark$  Tool types "Milling" and "Tap": Added default driven point (0 0 0) and cutter compensation value of "tool assembly diameter / 2"

#### **2.6 (10.12.12)**

- Support for *WinTool* 2012 and VERICUT 7.2
- $\checkmark$  Tool assemblies with non cutting sections are supported. Shank section is transferred as separate component when DXF usermodel is used
- $\checkmark$  Updated DXF usermodel specifications due to support for tool assemblies with non cutting sections
- $\checkmark$  Included newest version of WT-ToolExport:
	- Resizable search windows

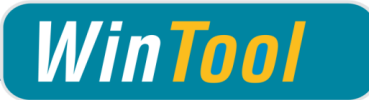

Compatible with *WinTool* 2012

#### **2.5**

- Support for *WinTool* 2011 and VERICUT 7.1.5
- $\checkmark$  Added tool type "Ignore" (/VC00) for tool assemblies that must be ignored on import
- $\checkmark$  Included newest version of WT-ToolExport
- $\checkmark$  Improved error handling

#### **2.4**

- ◆ Added support for STEP 3D models
- $\checkmark$  3D models named "Tool.Nr" in the "UserModel" folder are used as holder models. 3D models named "Tool.Nr" + "H" are also valid
- Added support for cutting 3D models if *WinTool* tool type of cutting part is SKJ

#### **2.3**

- Added configuration setting "ToolListToolID"
- ◆ Added new WT-ToolExport module
- $\checkmark$  Added interface configuration window

#### **2.2**

- $\checkmark$  Transferring T-No instead of Ident No as tool ID if tool list is exported
- Updated user model section of manual

## **2.1.1**

 $\checkmark$  Using region-independent decimal point

#### **2.1**

- $\checkmark$  Included support for 3D models (STL, PLY, STK)
- 3D models are stored in the "UserModel" folder
- $\checkmark$  Added configuration file settings:
	- adjustable exchange file name for tool list export
	- customizable 3D model parameters <origin> and <rotation>
	- "Quiet" mode which deactivates error messages during the transfer
- $\checkmark$  Added single tool assembly export to WT-ToolExport.exe
- $\checkmark$  Tool assembly: the shank is the non-cutting section of the cutter component.
- Turning tools: transferring inserts into VERICUT as type "General Insert"
- $\checkmark$  Improved DXF-contour import
- $\checkmark$  Fixed error in license check

#### **2.0**

- Compatible with *WinTool* 2009 & *WinTool* 2010
- $\checkmark$  Using TLS in XML format (VERICUT 6)
- $\checkmark$  Adjusted tool types
- $\checkmark$  New configuration file structure
- Tool ID in Vericut contains *WinTool* tool ident nr. and tool list nr.
- $\checkmark$  Customizable DXF-contour for a tool assembly
- $\checkmark$  All user models are stored in one folder (TLS, DXF)
- $\checkmark$  Removed support for 3D models (PLY, STL) temporarily
- $\checkmark$  Support of turning tools via custom TLS files
- WTxTShape module in *WinTool* folder is used to make sure that newest functionalities are automatically included
- $\checkmark$  Interface is started through WT-ToolExport.exe

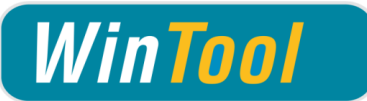

## **1.6**

- Compatible with *WinTool* 2007 & *WinTool* 2008
- $\checkmark$  Latest WTxTShape functionality implemented (Shape V2.0) (see WTxTShape manual for further improvements)
- $\checkmark$  T-Number is taken from tool list
- All usermodels supported via usermodel-checkbox in *WinTool* (/VC switch is not supported anymore)
- $\checkmark$  Better data fetching logics
- $\checkmark$  Improved support for PLY and STL files

## **1.5**

- $\checkmark$  Setup with automatic configuration
- $\checkmark$  Support for PLY and STL files

#### **1.4.0.8**

- Interface requires *WinTool* Professional version
- $\checkmark$  latest WTxTShape functionality implemented (Shape V1.9)
- TLS-Filename is now extracted from *WinTool* Tool List
- $\checkmark$  Symbol " now supported in Tool Description

### **1.4**

- $\checkmark$  Version 1.4.0.5: fixed error with A5 in BNN
- Compatibility with *WinTool* 2006
- $\checkmark$  Error with double lines fixed
- $\checkmark$  Fixed error with spaces in path and file names

#### **1.3.0.5**

 $\checkmark$  Latest Shape functionality included

#### **1.3**

- $\checkmark$  Support for shape 1.3 geometries
- $\checkmark$  Configuration vie a .cfg text file instead of MS Access database
- $\checkmark$  vcERR.txt removed

## **1.0.5/1.0.6**

- $\checkmark$  Latest shape module functionality is implemented:
	- Usage of the theoretical point with FSN
	- Adjustable diameter is used (if greater than 0)
	- Usage of the effective diameter

#### **1.0.4**

- $\checkmark$  Support for Special tools via TLS
- $\checkmark$  Latest Shape module functionality is implemented
- Proper filename when calling the module from *WinTool* export
- $\checkmark$  Installation manual available

# **1.0.2**

 $\checkmark$  First version with shape functionality

# **1.0.1**

 $\checkmark$  First version with simple data exchange